# 

### **IBM MEDICAL COST CALCULATOR**

In collaboration with IBM, the AultCare Medical Cost Estimator has been remodeled for members to access accurate, personalized cost estimates for a wide variety of in-network healthcare services.

#### **Benefits of the Cost Calculator**

- » Search for a medical treatment, service, or condition.
- » Review your out-of-pocket estimates.
- » Compare quality, cost, and location for providers.

#### Improvements to the Cost Calculator

- » Access to more procedures.
- » Easy-to-read graphs for out-of-pocket estimates.
- » Disease and Condition feature provides an estimated range of costs to treat a condition for an entire year.

STEP 1

- » Visit **www.aultcare.com** and log into your secured online account.
- » On the dashboard, select the blue Medical Cost Estimator button.
- » Agree to the Terms of Use for the Medical Cost Estimator.

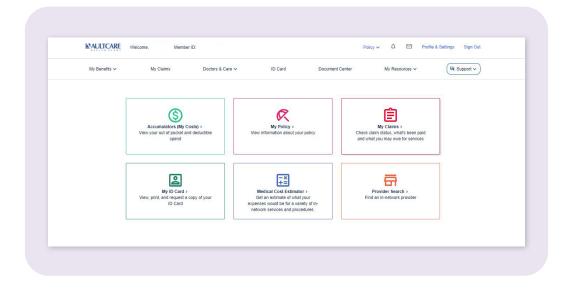

### STEP 2

» On the drop-down menu, select the member who will be receiving the medical treatment or service.

# STEP 3

- » This screen denotes a benefit summary for the member (deductible and out-of-pocket).
- » Search for a cost estimate by selecting the appropriate button (treatment, physician, or medical facility). Type in the text box the corresponding name of the treatment, physician, or medical facility.
- » You may also click on a category in the "Browse by" section.

| Welcome,                                                                                                    |                                                                                                    |                            |                                                      |
|----------------------------------------------------------------------------------------------------|----------------------------------------------------------------------------------------------------|----------------------------|------------------------------------------------------|
| Find cost estimate by                                                                                            | actity                                                                                                    | My Be<br>Health PL         | nofit Summary<br>ar:<br>Deductible Out-of-Pocket Max |
| Browse by                                                                                                    | Sea                                                                                                    | Plan Co                    | -Oate Spend:                                         |
| Health Topics<br>Cost Maps<br>Diseases & Conditions<br>Lab Tests<br>Outpatient Procedures<br>Popular Searches    | A-2 List of Everything<br>Diagnostic Tests & X-rays<br>Inpatient Procedures<br>Office Visits<br>Vaccines & Immunizations |                            |                                                      |
| Baby Delivery<br>Colonascopy<br>Eye Exam<br>Krise Replacement<br>Gymecologist Exam                               | Pregnancy<br>Office Visit, Established Patient<br>Cotoroct Repair<br>MRI<br>Montal Health                                |                            |                                                      |
| How We Calculate Your Cos                                                                                        | Ø                                                                                                    |                            |                                                      |
| Your Benefits<br>Your healthcare coverage, remaining<br>deductible, and remaining cut-of-pocket for<br>the year. | + Local Costs<br>Average cost of mer                                                                                     | E fical treatments in your | Your Estimate Your estimated out-of-pocket expense.  |

### STEP 4

- » The information displayed is an estimated out-of-pocket calculation, along with a brief description of the procedure/treatment.
- » A list of providers and facilities may also be shown for a cost comparison.

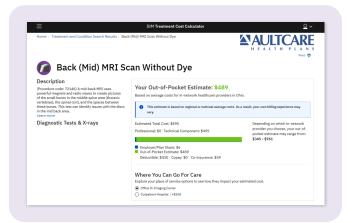

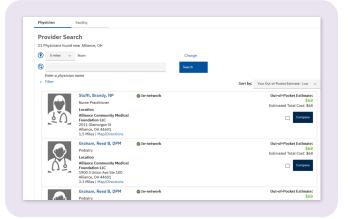

CONTACT US 330-363-6360 | 1-800-344-8858 www.aultcare.com

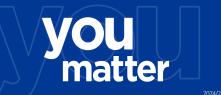